# AutoCAD Crack Product Key Full Free Download

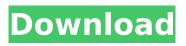

1/8

# AutoCAD Crack Free Download [Mac/Win] (2022)

On 23 June 2009, Autodesk announced the release of the most-awaited version of AutoCAD For Windows 10 Crack: AutoCAD 2022 Crack 2010. The AutoCAD 2010 version provides enhanced features for desktop and mobile work. For instance, the new features in AutoCAD 2010 can now be used on any devices supporting Windows 7. AutoCAD Help System The Help system can be accessed using the Help menu and the built-in Help functionality. The AutoCAD Help is comprehensive and well organized into 12 separate categories. The Help topic is the most appropriate place to find a specific solution for most of the common problems that users encounter while working with AutoCAD. The AutoCAD Help can be accessed as follows: Launch AutoCAD and select Help from the menu bar. Press the Help key on your keyboard to open the Help dialog box. Select the Topics category. Locate the topic that suits your problem. Click to activate the topic. Steps to access AutoCAD Help System To access AutoCAD Help System, follow the below steps: Click the 'Help' icon on the menu bar. Select the 'Help' option from the menu. Scroll down the Help menu to find the list of most-frequently used topics. To access AutoCAD Help System, follow the below steps: Go to the menu bar and select 'Help' from the 'Help' menu. Select the 'Topics' tab to find a list of most-frequently used topics. To access AutoCAD Help System, follow the below steps: Click the 'Help' icon on the menu bar. Select the 'Help' option from the menu. Open the Help menu and

select 'AutoCAD Help' from the list of topics. Click the 'Topics' tab to find a list of topics. To access AutoCAD Help System, follow the below steps: Go to the menu bar and select 'Help' from the 'Help' menu. Select the 'AutoCAD Help' option from the menu. Locate the list of topics on the left side and choose a topic. To access AutoCAD Help System, follow the below steps:

## **AutoCAD Activation Key Free**

lava interfaces AutoCAD Crack For Windows has several Java interfaces: the Document class provides access to the document object the DocumentLoader class provides access to loading or accessing the document object from a byte stream the Initializable class provides access to loading a document (in terms of version, etc.) the Initializer class provides various API methods to facilitate the creation of an AutoCAD Activation Code document. AutoCAD For Windows 10 Crack LT, AutoCAD Cracked Accounts R13, and later releases of AutoCAD have no Java interfaces and do not have any Java functionality. In later releases of AutoCAD, the Document class can be used in third-party applications. See also CAD file format G-code List of AutoCAD components LibreCAD :Category:Discontinued products of Autodesk Notes References External links Official AutoCAD Homepage Autodesk Connect Beta Autodesk Connect is a web service for AutoCAD and other Autodesk products. CadCentral, open source and commercial CAD solutions The AutoCAD Magazine (formerly AutoCAD News) Category: Desktop publishing software

Category: Electronic publishing Category: Raster graphics editors Category: Computer-aided design software Category:1995 software Category:Computer-aided design software for Windows Category: Graphic software for Windows Category: Computer-aided design software for Windows Category: Vector graphics editors The man who used his office address as a mail box for drug and prostitution activity is charged with numerous offenses related to his employment as a city employee and as a real estate agent. John M. Clute of Hernando was arrested Tuesday, Aug. 6, and charged with one count each of promoting prostitution, obstructing governmental operations, racketeering and money laundering. According to the arrest warrant affidavit, Clute was employed by the city as a claims examiner and in that capacity received a number of large insurance checks, some of which were cashed at a U.S. Postal Service mail box located in Clute's city office. In January 2012, a confidential informant told police that Clute was selling illegal drugs and soliciting prostitutes. On several occasions from 2011 to 2012, the informant gave Clute information on the location of prostitutes and drug dealers in West Hernando and the city of Brooksville. In August 2011, the informant told police that Clute had cashed an insurance check ca3bfb1094

#### **AutoCAD Full Version**

Enter the generated file. Double-click the "Autodesk Autocad 2018" exe file. Click "Extract Files". Download files and replace the files. Close the "Extract Files" dialog. To install Autocad: Run Autocad as Administrator. Enter the "Autodesk Autocad 2018" folder. Double-click the "Autodesk Autocad 2018" exe file. Click "Install". Accept the EULA and click "OK". References External links Autodesk 2016-2017 Autocad Server Autodesk Category: Autodesk Category: CAD software Category: Windows-only software/\* \* Copyright (c) 2017, 2018, Oracle and/or its affiliates. All rights reserved. \* DO NOT ALTER OR REMOVE COPYRIGHT NOTICES OR THIS FILE HEADER. \* \* This code is free software; you can redistribute it and/or modify it \* under the terms of the GNU General Public License version 2 only, as \* published by the Free Software Foundation. \* \* This code is distributed in the hope that it will be useful, but WITHOUT \* ANY WARRANTY; without even the implied warranty of MERCHANTABILITY or \* FITNESS FOR A PARTICULAR PURPOSE. See the GNU General Public License \* version 2 for more details (a copy is included in the LICENSE file that \* accompanied this code). \* \* You should have received a copy of the GNU General Public License version \* 2 along with this work; if not, write to the Free Software Foundation, \* Inc., 51 Franklin St, Fifth Floor, Boston, MA 02110-1301 USA. \* \* Please contact Oracle, 500 Oracle Parkway, Redwood Shores, CA 94065 USA \* or visit www.oracle.com if you need additional

information or have any \* questions. \*/ #ifndef CPU\_PPC\_ZERO\_VM\_GLOBALDEFINITIONS\_PPC\_HPP #define

CPU\_PPC\_ZERO\_VM\_GLOBALDEFINITIONS\_PPC\_HPP #include "utilities/globalDefinitions.hpp" // // Defines architecture independent registers and constants. //

#### What's New In AutoCAD?

Markup Assist is a free app available on iOS and Android devices. Smart dimensions: Change dimensions to keep track of your measurements and measurements of your parts easily with Smart Dimensions. Smart toolbars: The new toolbar system uses a different control logic that enables you to have toolbars for your favorite tasks at your fingertips. New linetype page backgrounds: Use a design standard with the new page backgrounds. More multi-point selections: More options in the context menu of multiselection and zigzag select. Composite color tools: Choose the color to paint with a new tool from the Color panel. Morse code: The newest encoder and decoder is now an even faster and more reliable tool. Text options: The new Smart Type lets you create text styles without any extra steps, and also increases the accuracy of type recognition. PDF thumbnails: Rendering and editing in PDFs is now easier with thumbnails. Customize for your own workspace: Choose how your workspace looks and feel with customizing settings. Newly redefined units: CAD units are now more consistent and reflect the standards in the modern world. New zoom levels: When zooming in and out, you can now configure the zoom level by using four new icons in the status bar. More: Choose the best fit for your workflow. Visual aids: Improve your designs with new visual aids. Make it easier to navigate with scene updates. New snap settings: Snap tools now have new control settings for speed and accuracy. Snap tools: With the new settings in Snap Tools, you can control the accuracy of multi-snap and the speed of the refresh rate. Remove existing previews: Choose which tool previews you want to remove with a new control. Easier to explore: The windowed overview helps you quickly navigate the workspace and undo commands with Quick Properties. New ribbon customization: Customize the ribbon with new settings. [NEW] Analyze option: Quickly examine objects in a drawing and quickly run analysis on them. [NEW] Auto layout: Immediately snap objects to an optimal layout. [NEW] Live project and model

### **System Requirements For AutoCAD:**

Minimum: OS: Windows 7 or later CPU: 1.6 GHz Processor RAM: 1GB Graphics: Intel HD 4000 or higher HDD: 60GB Network: Broadband Internet connection Additional Notes: Controls WASD keys: For movement MOUSE: For attacking I: Toggle inventory Q: Toggle quick menu E: Toggle healing station P: Toggle player status F: Toggle console (Special) Z:

https://mevoydecasa.es/autocad-crack-activator-pc-windows-updated-2022/

https://projfutr.org/wp-content/uploads/2022/07/AutoCAD\_Download\_2022.pdf

https://lear.orangeslash.com/advert/autocad-2019-23-0-free-download-x64-march-2022/

https://empoweresports.com/autocad-24-2-crack-lifetime-activation-code-3264bit-updated/

https://www.abiabc.com/wp-content/uploads/2022/07/AutoCAD March2022.pdf

https://wanoengineeringsystems.com/autocad-crack-3264bit-latest-2/

https://kireeste.com/autocad-20-0-crack-free-download-2/

https://www.sedaguzellikmerkezi.com/autocad-23-1-crack-for-windows/

https://ragana.ir/wp-content/uploads/2022/07/AutoCAD-33.pdf

https://4w15.com/autocad-pc-windows-2022-new/

https://www.endtoendhrsolutions.com/wp-content/uploads/2022/07/finscha.pdf

https://www.moskyshop.com/wp-content/uploads/2022/07/AutoCAD Crack With License Key.pdf

https://greengrovecbd.com/wp-content/uploads/2022/07/zanfaul.pdf

https://nimalanisanta.shop/autocad-crack-license-keygen/

http://feelingshy.com/autocad-24-0-crack-win-mac/

https://orderino.de/wp-content/uploads/2022/07/AutoCAD-4.pdf

http://www.manuperezfoto.com/wp-content/uploads/2022/07/gersan.pdf

https://nashvilleopportunity.com/autocad-19-1-crack-latest-2022/

https://newcity.in/2022/07/23/autocad-23-1-crack-incl-product-key-pc-windows-latest-2022/

https://carolinmparadis.com/2022/07/23/autocad-2023-24-2-crack-serial-number-full-torrent-

free-3264bit-2022-latest/